## **Une proposition pour rendre les devoirs de mathématiques**

## *Outils de communication : Moodle dans ATRIUM, activité « devoir »*

Pour les élèves, il est difficile d'écrire des mathématiques avec un traitement de textes. Cela nécessiterait par exemple un apprentissage du module mathématiques d'OpenOffice, qui n'est pas dans nos objectifs.

Certains élèves n'ont pas de scanner à la maison, mais la plupart d'entre eux ont un téléphone portable. Une application nommée **[Genius Scan](https://play.google.com/store/apps/details?id=com.thegrizzlylabs.geniusscan.free&hl=fr)** permet de photographier leur copie et de la remettre à l'enseignant au format pdf sur la plateforme Moodle, dans l'activité devoir. Ainsi l'enseignant peut inscrire des annotations directement sur la copie à rendre.

## Captures d'écran de Moodle

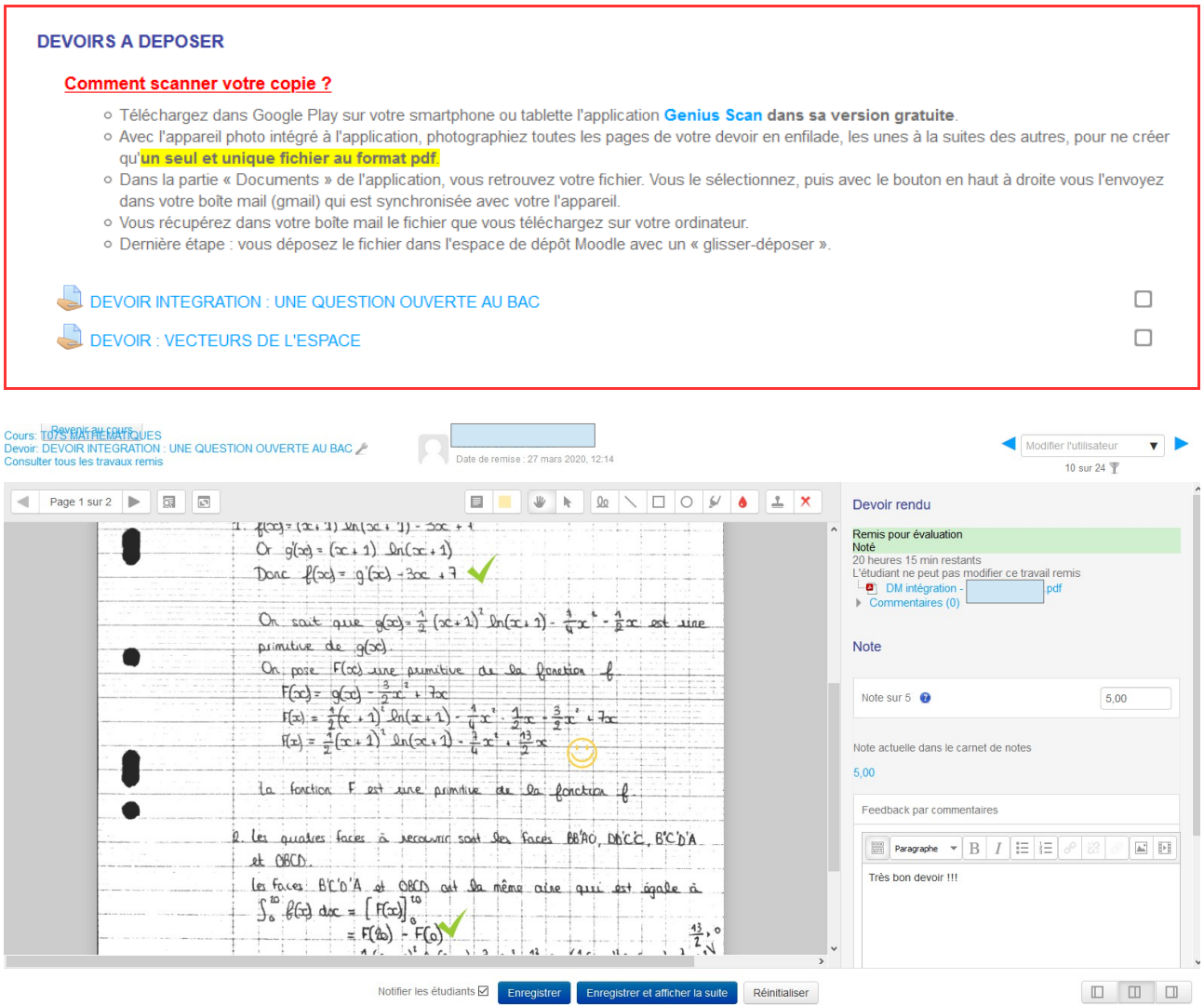

## Annexes :

- L'application Genius Scan <https://play.google.com/store/apps/details?id=com.thegrizzlylabs.geniusscan.free&hl=fr>
- Un tutoriel pour prendre en main l'activité « devoir » de Moodle de l'université de Toulon : [https://moodle.univ-tln.fr/pluginfile.php/113672/mod\\_resource/content/9/04\\_Activite-](https://moodle.univ-tln.fr/pluginfile.php/113672/mod_resource/content/9/04_Activite-Devoir.pdf)[Devoir.pdf](https://moodle.univ-tln.fr/pluginfile.php/113672/mod_resource/content/9/04_Activite-Devoir.pdf)